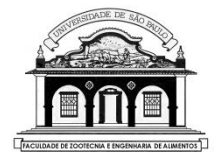

UNIVERSIDADE DE SÃO PAULO Faculdade de Zootecnia e Engenharia de Alimentos

# ZAB0229 – ESTATÍSTICA EXPERIMENTAL

### DELINEAMENTO INTEIRAMENTE CASUALIZADO (DIC)

DELINEAMENTO OU DESENHO EXPERIMENTAL: É a forma com que os tratamentos (níveis de um fator ou combinações de níveis de fatores) são atribuídos às unidades experimentais.

Dependendo do número de fatores de tratamento ou de controle local envolvidos no experimento temos:  $one-way ANOVA$ , two-way ANOVA etc.

Um fator pode ser considerado de efeito fixo ou de efeito aleatório e essa escolha depende da sua origem e do tipo de inferência que se pretende fazer com seus resultados.

Na maior parte dos exemplos tratados nos próximos slides, consideraremos o fator Tratamento como de efeito fixo.

Fator de efeito fixo: é aquele que tem os seus níveis fixados ou escolhidos pelo pesquisador e as conclusões do estudo envolvendo esses fatores são válidas somente para os níveis escolhidos.

Exemplo: Experimento de comparação de quatro cultivares de milho escolhidos pelo agrônomo de uma fazenda.

As inferências irão se restringir a essas quatro cultivares, não havendo qualquer consideração sobre outras cultivares.

Se este experimento precisar ser repetido nas mesmas condições, mas em outra fazenda, por exemplo, as mesmas cultivares devem ser utilizadas.

Neste caso o fator "Cultivar" é considerado de efeito fixo.

Fator de efeito aleatório é aquele em que os seus níveis formam uma amostra aleatória da população dos possíveis níveis e as conclusões serão extrapoladas para toda a população de referência.

Exemplo: Considere um estudo do efeito da nutrição e da habilidade materna de porcas de certa linhagem, expressa pelo peso dos leitões aos 28 dias. Vamos escolher dez porcas e avaliar seis animais da leitegada de cada porca.

Nesse experimento não há interesse em concluir sobre o desempenho específico das dez porcas (qual a melhor?), mas sim, sobre todas as porcas da linhagem considerada.

Se o estudo for repetido em outro local ou época o pesquisador poderá utilizar uma nova amostra de porcas dessa linhagem.

Neste caso o fator Porca é considerado de efeito aleatório.

## DELINEAMENTO INTEIRAMENTE CASUALIZADO (DIC)

# 1. INTRODUÇÃO

- Neste tipo de delineamento estão envolvidos os princípios da repetição e da casualização (não há necessidade de controle local).
- Supõe-se que o ambiente experimental e as unidades experimentais sejam muito homogêneos.
- Num primeiro momento será estudado o problema envolvendo um único fator de tratamento de efeito fixo com  $a$  níveis.
- Os tratamentos ou níveis do fator são distribuídos de forma aleatória (por sorteio) às unidades experimentais ou parcelas.

## Vantagens:

- A estrutura de análise é muito simples.
- A perda de observações durante a condução do experimento não gera (muitas) dificuldades na análise e na interpretação dos resultados.
- Reúne o maior número de graus de liberdade no resíduo.

## Principal desvantagem:

 Todas as fontes de variação que não estão associadas aos tratamentos e não foram controladas podem influenciar as respostas, inflacionar o resíduo e comprometer a precisão do experimento e os resultados dos testes.

#### Exemplo de aleatorização:

 Experimento com um único fator de tratamento (A) que tem 5 níveis (A1, A2, A3, A<sup>4</sup> e A5) e 4 repetições para cada nível, totalizando 20 parcelas.

Croqui de um delineamento inteiramente casualizado

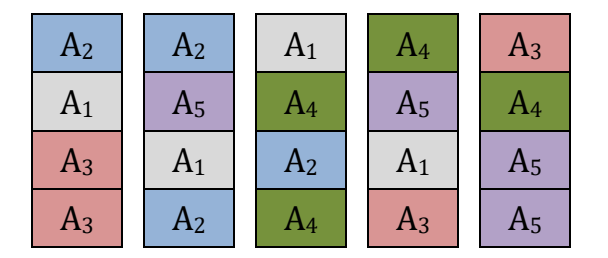

As observações de um experimento balanceado com um fator de tratamento num delineamento inteiramente casualizado podem ser organizadas em tabelas do tipo:

 $T$ ratamentos de la contrada de la contrada de la contrada de la contrada de la contrada de la contrada de la contrada de la contrada de la contrada de la contrada de la contrada de la contrada de la contrada de la contra

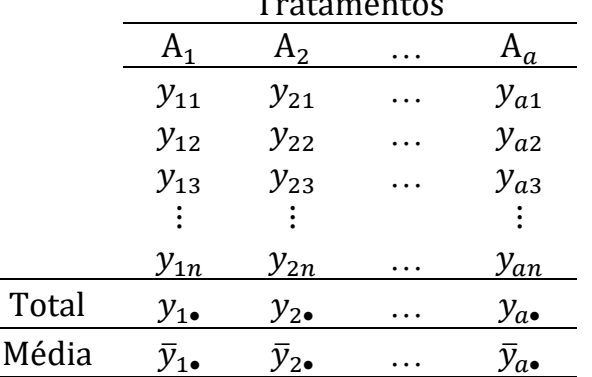

Em que:

 $y_{ii}$ : é o valor observado da *j*-ésima repetição do *i*-ésimo tratamento, com  $i = 1, 2, ..., a$  e  $j = 1, 2, ..., n$ .

 $y_{i\bullet} = \sum_{j=1}^n y_{ij}$  $_{j=1}^{n}{y_{ij}}\;$  é o total das observações do tratamento  $i$ 

$$
\bar{y}_{i\bullet} = \frac{y_{i\bullet}}{n}
$$
 é a média do tratamento *i*

$$
y_{\bullet\bullet} = \sum_{j=1}^{n} \sum_{i=1}^{a} y_{ij}
$$
 é o total geral

$$
\bar{y}_{\bullet \bullet} = \frac{y_{\bullet \bullet}}{an} \quad \text{é a média geral}
$$

# 2. MODELO MATEMÁTICO

O modelo matemático associado ao experimento descrito anteriormente, que envolve somente um fator de tratamento, pode ser escrito como:

$$
y_{ij} = \mu + t_i + e_{ij}
$$

com  $i = 1, 2, ..., a$  e  $j = 1, 2, ..., n$ .

Em que:

- $\mu$  é uma constante comum a todas as observações;
- $t_i$  é o efeito do *i*-ésimo tratamento (ou nível do fator) na variável dependente;
- $e_{ij}$  é um erro aleatório atribuído à observação  $y_{ij}$ , não observável, independente e  $e_{ij} \sim N(0, \sigma^2)$ .

A estimação dos parâmetros do modelo (1) é feita utilizando-se o Método dos Mínimos Quadrados (ver material extra), que consiste em obter os estimadores  $\hat{\mu}$  e  $\hat{t}_i$  que minimizam a soma dos quadrados dos erros:

$$
SQE = \sum_{i=1}^{a} \sum_{j=1}^{n} (y_{ij} - \mu - t_i)^2
$$

No processo de estimação é comum admitir que a soma dos efeitos de tratamentos é nula, ou seja,  $\sum_{i=1}^{a} \hat{t}_i = 0$ .

O uso desta restrição implica na obtenção dos seguintes estimadores dos parâmetros:

$$
\hat{\mu} = \bar{y}_{\bullet \bullet} \qquad \hat{t}_i = \bar{y}_{i \bullet} - \bar{y}_{\bullet \bullet}, \text{ para } i = 1, \cdots, n
$$

## 3. DECOMPOSIÇÃO DA SOMA DE QUADRADOS TOTAL

 $=$   $SOTrat + SQResiduo$ 

A variabilidade total dos dados  $(SQTotal)$  pode ser particionada:

$$
SQTotal = \sum_{i=1}^{a} \sum_{j=1}^{n} (y_{ij} - \bar{y}_{\bullet})^{2}
$$
  
\n
$$
= \sum_{i=1}^{a} \sum_{j=1}^{n} [(y_{ij} - \bar{y}_{\bullet}) + (\bar{y}_{\bullet} - \bar{y}_{\bullet})]^{2}
$$
  
\n
$$
= ...
$$
  
\n
$$
= \sum_{i=1}^{a} \sum_{j=1}^{n} (\bar{y}_{i\bullet} - \bar{y}_{\bullet \bullet})^{2} + \sum_{i=1}^{a} \sum_{j=1}^{n} (y_{ij} - \bar{y}_{i\bullet})^{2}
$$
  
\n
$$
= \underbrace{n \sum_{i=1}^{a} (\bar{y}_{i\bullet} - \bar{y}_{\bullet \bullet})^{2}}_{SQTrat} + \underbrace{\sum_{i=1}^{a} \sum_{j=1}^{n} (y_{ij} - \bar{y}_{i\bullet})^{2}}_{SQResiduo}
$$

### Em que

- SOTotal (soma de quadrados total) mede a variabilidade total dos dados observados em relação à média geral das respostas.
- *SOTrat (soma de quadrados de tratamentos)* mede a variabilidade entre as médias dos tratamentos e a média geral.
- *SQResiduo (soma de quadrados do resíduo*) mede a variabilidade entre os valores observados *dentro* dos tratamentos e suas respectivas médias.

O resíduo  $\hat{e}_{ij} = (y_{ij} - \bar{y}_{i_{\bullet}})$  calculado entre os valores observados de um tratamento e a sua respectiva média serve para quantificar o erro devido ao acaso, ou seja, estima o erro experimental.

# 1) FÓRMULAS DE CÁLCULO DAS SQ´S EM EXPERIMENTOS BALAN-CEADOS  $(n_i = n)$

$$
SQTotal = \sum_{i=1}^{a} \sum_{j=1}^{n} y_{ij}^{2} - C
$$
  
onde  $C = \frac{1}{an} y_{\bullet \bullet}^{2}$  é chamado fator de correção.

Utilizando o modo  $Stat$  da calculadora científica:

 $SOTotal$ : entrar com os N dados individuais  $\Rightarrow$  calcular o desvio padrão amostral ⇒ calcular a variância amostral ⇒ multiplicar o resultado por  $N-1$ , em que  $N$  é o número total de observações.

14

$$
SQTrat = \frac{1}{n}\sum_{i=1}^{a} y_{i\bullet}^{2} - C = n\sum_{i=1}^{a} (y_{i\bullet} - \bar{y}_{\bullet\bullet})^{2}
$$

#### Utilizando os totais dos tratamentos (método mais preciso):

- No modo *Stat* (Mode-2) da calculadora científica entrar com os totais de cada um dos tratamentos  $(y_{i_{\bullet}})$
- Em Shift-1-1 pegar a soma dos quadrados dos totais ( $\sum_{i=1}^{a} y_{i}^2$  $_{i=1}^{a} y_{i\bullet}^{2}$ ) e dividir pelo número de repetições  $(n)$  de cada tratamento, para obter  $\frac{1}{n} \sum_{i=1}^{a} y_{i\bullet}^2$  $_{i=1}^a y_{i\bullet}^2$ .
- $\bullet$  Em Shift-1-2 pegar o total geral  $(y_{i\bullet})$ , elevar ao quadrado e dividir pelo número total de observações  $(an)$  para obter  $C = \frac{1}{\epsilon}$  $\frac{1}{an} y_{\bullet\bullet}^2$

• A seguir calculator: 
$$
SQTrat = \frac{1}{n} \sum_{i=1}^{a} y_{i\bullet}^{2} - C
$$

1) Limpe a memória e escolha o modo SD: MODE

2)Entre com a média e o número de repetições de cada tratamento:

$$
\bar{y}_{1\bullet}; n \overline{M+} \quad \bar{y}_{2\bullet}; n \overline{M+} \dots \bar{y}_{a\bullet}; n \overline{M+}
$$

Ao final aparecerá no visor:  $N = an$ 

- 3) Calcule o desvio padrão amostral ( $s_x$  ou  $\sigma_{n-1}$ ):  $|SHIFT|S-VAR|$  $3 \models$
- 4) Calcule a variância elevando o desvio padrão ao quadrado:  $\boxed{x^2}$   $=$
- 5) Multiplique o resultado por  $N 1$

A SOResiduo é obtida por diferença:

 $SQResiduo = \textit{SQT}otal - \textit{SQT} rat$ 

Com as  $SQ$ 's montamos o quadro de análise de variância (ANOVA):

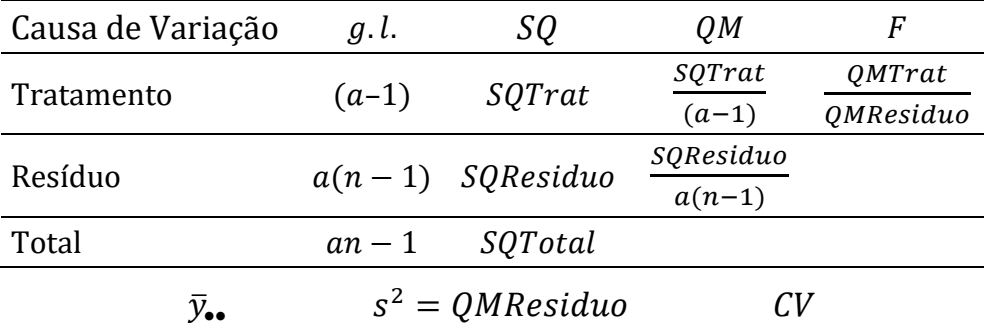

18

No rodapé do quadro da ANOVA é comum indicar os valores da média geral ( $\bar{y}_{\bullet\bullet}$ ), de  $s^2=QMResiduo$  e do coeficiente de variação ( $CV$ ).

O é expresso em porcentagem e serve para termos uma ideia da qualidade do experimento, sendo calculado por:

$$
CV = 100 \frac{\sqrt{QMResiduo}}{\bar{y}_{\bullet \bullet}} \%
$$

- $CV \leq 10\%$  indica um experimento bem conduzido, que teve um rígido controle dos fatores estranhos ao experimento.
- $\bullet$   $CV > 10\%$  indica que o experimento não foi bem conduzido e que os fatores estranhos ao experimento não foram bem controlados.

Podemos provar que o *QMResiduo* é um estimador não viesado da variância ( $\sigma^2$ ) dos dados, ou seja:  $E\left(QMResiduo\right)=\sigma^2$ 

O *OMTrat* também estima a variância, mas

$$
E(QMTrat) = \sigma^2 + \frac{n}{(a-1)} \sum_{i=1}^{a} t_i^2
$$

ou seja, QMTrat é um estimador <u>não viesado</u> da variância ( $\sigma^2$ ) somente quando  $\sum_{i=1}^a t_i^2=0$ , ou seja, quando os efeitos de todos os tratamentos forem nulos e as médias dos tratamentos forem iguais.

• Vamos usar a estatística  $F = \frac{QMTrat}{QMD}$  $\frac{QMT \cdot \alpha v}{QMResiduo}$  para testar a hipótese

$$
H_0: \mu_1 = \mu_2 = \ldots = \mu_a \text{ ou } H_0: t_1 = \cdots = t_a = 0,
$$

se usarmos a restrição  $\sum_{i=1}^a t_i \!=0$  para estimar os parâmetros do modelo.

**Ideia**: Um valor da estatística  $F \cong 1$  ocorre quando  $\sum_{i=1}^a t_i^2 \cong 0$  e indica que a hipótese  $H_0$  não deve ser rejeitada. Um valor muito maior que 1, indica a rejeição de  $H_0.$ 

Resumindo: Para testar

 $\iint_{U_1} H_0: \mu_1 = \mu_2 = \ldots = \mu_a$  $H_1$ : pelo menos duas médias diferem entre si

usamos a estatística  $F=QMTrat/QMResiduo$ , que sob  $H_0$ , tem distribuição F-Snedecor com  $(a-1)$  e  $a(n-1)$  graus de liberdade.

- Se  $F_{calc} > F_{tab} \Rightarrow$  rejeitamos a hipótese  $H_0$  e concluímos que existem pelo menos duas médias que diferem entre si.
- Se  $F_{calc} \leq F_{tab}$  ⇒ não rejeitamos a hipótese  $H_0$  e concluímos que as médias dos tratamentos são iguais entre si.

Um intervalo de confiança ( $\gamma = (1 - \alpha)$  para a média do tratamento  $i$ , para  $i = 1, ..., a$ , é calculado por:

$$
IC(\mu_i; 100\gamma\%) = \bar{y}_{i\bullet} \pm t_{[\alpha/2; \alpha(n-1)]} \sqrt{\frac{QMResiduo}{n}}
$$

Se rejeitarmos  $H_0: \mu_1 = \mu_2 = ... = \mu_a$  podemos buscar quais médias são diferentes entre si, utilizando o Teste  $t$ -Student para contrastes ortogonais escolhidos a priori, ou o teste de  $Tukey$  ou de  $Duncan$ , dentre outros.

Lembrete: O ideal é que a escolha do procedimento de comparações múltiplas de médias seja feita durante a fase do planejamento da pesquisa.

Exemplo 1. Em um experimento de competição de variedades de cana-de-açúcar, instalado em um delineamento inteiramente casualizado, com 5 repetições por tratamento, obteve-se as seguintes produções (ton/ha):

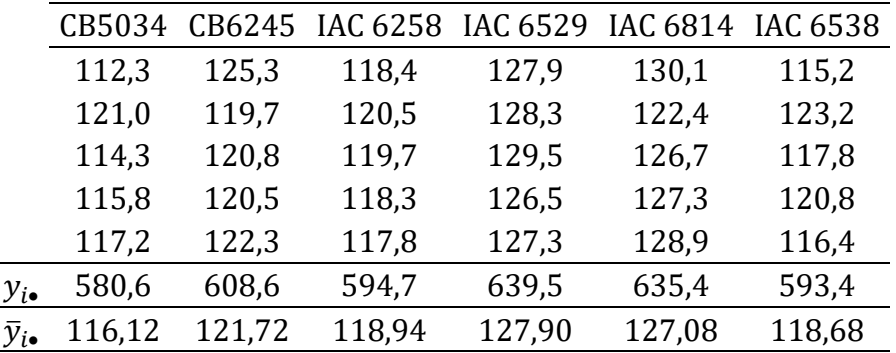

Modelo associado:

$$
y_{ij} = \mu + t_i + \varepsilon_{ij}, i = 1, 2, ..., 6
$$
 e  $j = 1, 2, ..., 5$ 

Em que:

- $y_{ij}$  é a produção ( $t/ha$ ) da *j*-ésima parcela da variedade *i*;
	- $\mu$  é uma constante comum a todas as parcelas;
	- $t_i$  é o efeito da *i*-ésima variedade;
- $\varepsilon_{ii}$  é o erro experimental associado à observação  $y_{ii}$

Para realizar a análise, admitimos que os erros  $\varepsilon_{ij}{\sim}N(0,\sigma^2)$  e são independentes.

Cálculo das somas de quadrados utilizando os totais:

• 
$$
SQTotal = 112,3^2 + ... + 116.4^2 - \frac{(3652,2)^2}{(5)(6)}
$$

 $= 445.345.22 - 444.618.828 = 726.3920$ 

• 
$$
SQVariedades = \frac{1}{5}(580,6^2 + \dots + 593,4^2) - \frac{(3652,2)^2}{30}
$$

$$
= 445.195,0760 - 444.618,8280 = 576,2480
$$

• 
$$
SQResiduo = SQTotal - SQVariedades
$$

$$
= 726,3920 - 576,2480 = 150,1440
$$

#### Organizando essas informações no quadro de ANOVA temos:

| Causa de Variação | g.l.          | SO.      | 0 <sub>M</sub>       | F |
|-------------------|---------------|----------|----------------------|---|
| Variedade         | $\mathcal{L}$ | 576,2480 | $115,2496$ $18,42**$ |   |
| Resíduo           | 24            | 150,1440 | 6,2560               |   |
| Total             | 29            | 726,3920 |                      |   |
| -----             |               |          |                      |   |

Quadro de Análise de Variância (ANOVA)

 $s^2 = 6{,}2560$   $\bar{y}_{\bullet \bullet} = 121{,}74 \text{ ton/ha}$   $CV = 2{,}05\%$ 

Vamos testar:  $\begin{cases} H_0: \mu_1 = \mu_2 = \ldots = \mu_6 \\ H_1 \text{ angle maps } \text{dual map} \end{cases}$  $H_1$ :  $H_2$   $\cdots$   $H_6$ <br> $H_1$ : pelo menos duas médias diferem entre si.

Como  $F_{calc} > F_{tah} = 2.62 \Rightarrow$ rejeita-se  $H_0$  ao nível  $\alpha = 5\%$  e concluise que existem pelo menos duas variedades de cana-de-açúcar com produções médias diferentes entre si.

 $\bullet$  O CV = 2,05% indica um rígido controle dos fatores estranhos ao experimento e permite concluir que o experimento foi bem conduzido.

Utilizar o teste  $t$ -Student para os seguintes contrastes ortogonais:

- $Y_1$ : Comparar a média das variedades CB com a média das variedades IAC
- 2 : Comparar as médias das variedades CB5034 e CB6245
- $Y_3$ : Comparar a média das variedades IAC6258 e IAC6814 com a média de IAC6529 e IAC 6538
- 4 : Comparar as médias das variedades IAC6529 e IAC6538
- 5 : Comparar as médias das variedades IAC6258 e IAC6814

Planilha de cálculo:

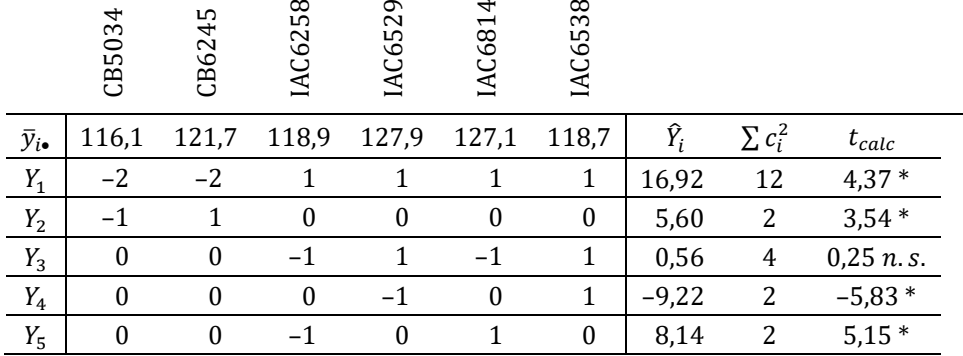

Comparando os  $t_{calc}$ 's com  $t_{tab} = 2.06$  ( $\alpha = 5\%$ ) concluímos que a hipótese  $H_0: Y_i = 0$  é rejeitada para todos os contrastes, com exceção do contraste  $Y_3$ .

Resumindo os resultados dos testes dos contrastes, tem-se que:

- A produção média das variedades IAC é superior à produção média das variedades CB.
- A produção média da variedade CB6245 é superior à da variedade CB5034.
- A produção média das variedades IAC65 é igual à das variedades IAC62 e IAC68.
- A produção média da variedade IAC6529 é superior à da variedade IAC6538.
- A produção média da variedade IAC6814 é superior à da variedade IAC6258.

# 2) FÓRMULAS DE CÁLCULO DE SQTRAT EM EXPERIMENTOS DES-**BALANCEADOS** ( $n_i \neq n$ , para algum *i*)

29

$$
SQTrat = \sum_{i=1}^{a} \frac{y_{i\bullet}^2}{n_i} - C = \sum_{i=1}^{a} n_i (\bar{y}_{i\bullet} - \bar{y}_{\bullet\bullet})^2
$$

EXEMPLO 2. (Experimento desbalanceado) Quatro rações (A, B, C e D) foram administradas aleatoriamente a 24 bovinos, utilizando um DIC. Os ganhos de peso no final do experimento (em kg) são dados a seguir:

|       | A    | B    | C     | D    |
|-------|------|------|-------|------|
|       | 72   | 83   | 108   | 81   |
|       | 70   | 87   | 106   | 87   |
|       | 73   | 91   | 111   | 85   |
|       | 69   | 84   | 107   | 86   |
|       | 66   | 85   | 108   | 88   |
|       |      | 86   | 108   | 89   |
|       |      |      |       | 86   |
| Total | 350  | 516  | 648   | 602  |
| $n_i$ | 5    | 6    | 6     | 7    |
| Média | 70,0 | 86,0 | 108,0 | 86,0 |

Ganhos de peso (kg) de bovinos submetidos a quatro diferentes rações

Material preparado pelo Prof. Dr. César Gonçalves de Lima (FZEA/USP) – ZAB0229

Cálculo das somas de quadrados:

• 
$$
SQTotal = 72^2 + 70^2 + ... + 89^2 + 86^2 - \frac{2116^2}{24}
$$

$$
= 190756,00 - 186560,67 \Rightarrow SQTotal = 4195,33
$$

• 
$$
SQTrat = \frac{350^2}{5} + \frac{516^2}{6} + \frac{648^2}{6} + \frac{602^2}{7} - \frac{2116^2}{24}
$$

$$
= 190632,00 - 186560,67 \Rightarrow SQTrat = 4071,33
$$

\n- $$
SQResiduo = \text{SQTotal} - \text{SQTrat}
$$
\n- $$
= 4195,33 - 4071,33 \Rightarrow \text{SQResiduo} = 124,00
$$
\n

### A *SOTrat* pode ser mais facilmente calculada com as médias dos tratamentos

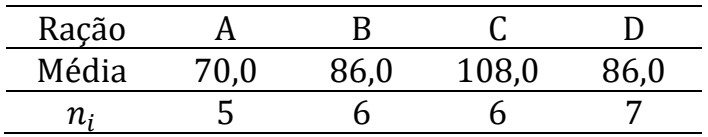

Na calculadora *Casio*  $fx - 82MS$ :

- 1) Limpe a memória:  $\vert SHIFT \vert CTR \vert$ 2) Escolha o modo SD:  $MODE$  2
- 3) Entre com a média e o número de repetições de cada tratamento:

70; 5  $|M+|$  86; 6  $|M+|$  108; 6  $|M+|$  86; 5  $|M+|$ 

Ao final aparecerá no visor:  $n = 24$ 

4) Calcule o desvio padrão amostral ( $s_r$  ou  $\sigma_{n-1}$ ):

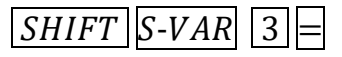

5) Calcule a variância elevando o desvio padrão ao quadrado:

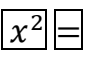

6) Multiplique o resultado por  $24 - 1 = 23$ :

 $\vert \times \vert 23 \vert =$ 

O resultado será  $SQTrat = 4071,33$ 

| Causa de Variação |              | g.l.                         | SQ.     | 0M            | F        |
|-------------------|--------------|------------------------------|---------|---------------|----------|
| Ração             |              | 3                            | 4071,33 | 1357,11       | 218,89** |
| Resíduo           |              | 20                           | 124,00  | 6,20          |          |
| Total             |              | 23                           | 4195,33 |               |          |
|                   | $s^2 = 6.20$ | $\bar{v} = 88,17 \text{ kg}$ |         | $CV = 2,82\%$ |          |

Quadro de Análise de Variância (ANOVA)

- $\bullet$  0  $CV = 2,82\%$  é considerado baixo e indica que o experimento foi bem conduzido.
- Hipóteses:  $\int_{H_1}^{H_0: \mu_A = \mu_B = \mu_C = \mu_D}$  $H_1$ : pelo menos duas médias diferem entre si.

• Como  $F_{cal} = 218,89 > F_{[5\%; 3; 20]} = 3,10$  rejeita-se  $H_0$  ao nível de significância  $\alpha = 0.05$  e conclui-se que existem pelo menos duas rações que proporcionam ganhos médios de peso diferentes.

Vamos usar o Teste de Tukey (dados desbalanceados) para comparar os pares de médias de GP das 4 rações utilizando

d. m. s. = 
$$
q(a, gl_{Res}, \alpha) \sqrt{\frac{QMResiduo}{2} \left(\frac{1}{n_i} + \frac{1}{n_{i^*}}\right)}
$$

Sabemos que *QMResiduo* = 6,20 com 20 graus de liberdade,  $a = 4$ tratamentos e  $q(4; 20; 5%) = 3,96$ .

Como o experimento é desbalanceado precisamos calcular um dms para cada par de médias com números diferentes de repetições.

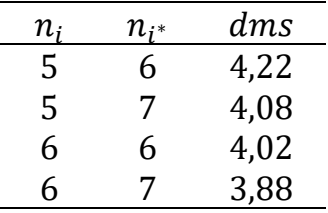

Valor absoluto das diferenças entre médias

|        | A(70) | B(86) | C(108) | D (86)   |
|--------|-------|-------|--------|----------|
| A(70)  |       | $16*$ | $38*$  | $16*$    |
| B(86)  |       |       | $22*$  | $0$ n.s. |
| C(108) |       |       |        | $22*$    |

Ordenando as médias da maior para a menor e usando os resultados apresentados neste quadro, temos:

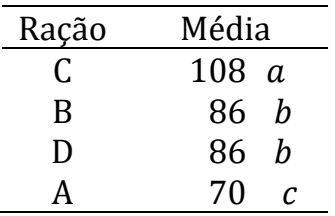

#### Reorganizando os resultados:

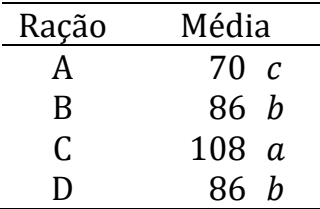

Médias seguidas por letras distintas diferem entre si pelo teste de Tukey ( $\alpha = 5\%$ )

#### Conclusões:

- Os bovinos alimentados com a ração C apresentaram o melhor ganho médio de peso.
- Os bovinos alimentados com as rações B ou D apresentaram ganhos médios de peso iguais, inferiores ao dos bovinos que receberam a ração C, mas superiores ao dos bovinos que receberam a ração A.
- Os bovinos alimentados com a ração A apresentaram o pior desempenho (menor ganho médio de peso).